## Examcollection

<http://www.ipass4sure.com/examcollection.htm>

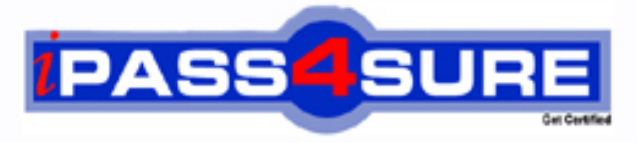

http://www.ipass4sure.com

# **9A0-144**

**ADOBE** Adobe® Illustrator CS5 ACE

**http://www.ipass4sure.com/exams.asp?examcode=9A0-144**

**The 9A0-144 practice exam is written and formatted by Certified Senior IT Professionals working in today's prospering companies and data centers all over the world! The 9A0-144 Practice Test covers all the exam topics and objectives and will prepare you for success quickly and efficiently. The 9A0-144 exam is very challenging, but with our 9A0-144 questions and answers practice exam, you can feel confident in obtaining your success on the 9A0-144 exam on your FIRST TRY!**

**ADOBE 9A0-144 Exam Features**

- **Detailed questions and answers for 9A0-144 exam**
- **Try a demo before buying any ADOBE exam**
- **9A0-144 questions and answers, updated regularly**
- **Verified 9A0-144 answers by Experts and bear almost 100% accuracy**
- **9A0-144 tested and verified before publishing**
- **9A0-144 examcollection vce questions with exhibits**
- **9A0-144 same questions as real exam with multiple choice options**

**Acquiring ADOBE certifications are becoming a huge task in the field of I.T. More over these exams like 9A0-144 exam are now continuously updating and accepting this challenge is itself a task. This 9A0-144 test is an important part of ADOBE certifications. We have the resources to prepare you for this. The 9A0-144 exam is essential and core part of ADOBE certifications and once you clear the exam you will be able to solve the real life problems yourself.Want to take advantage of the Real 9A0-144 Test and save time and money while developing your skills to pass your ADOBE 9A0-144 Exam? Let us help you climb that ladder of success and pass your 9A0-144 now!**

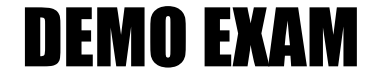

#### For Full Version visit

<http://www.ipass4sure.com/allexams.asp>

#### **QUESTION:** 1

Which mode opens the complex paths in an object without affecting other paths and enables the user to edit the object without affecting other objects?

A. Isolation Mode B. Blending mode C. CYMK Color mode D. RGB Color mode

#### **Answer:** A

#### **QUESTION:** 2

Which of the following options of the Stroke panel converts to a bevel join when the length of a stroke point (join) is greater than or equal to four times the stroke weight?

A. Miter Limit

- B. Caps & Joins
- C. Dashed Line
- D. Align Stroke

#### **Answer:** A

#### **QUESTION:** 3

Which of the following are the options of the Type Orientation command? Each correct answer represents a complete solution. Choose all that apply.

- A. Vertical B. Horizontal
- C. Landscape
- D. Portrait

**Answer:** A, B

**QUESTION:** 4

Which of the following tracing options is used to specify a value to generate a black and white tracing result from the original image?

A. Threshold B. Palette C. Max colors D. Blur

**Answer:** A

#### **QUESTION:** 5

Mark works as an Illustrator artist for company.com Inc. The company uses Illustrator CS5. He wants to print a composite proof of a document to examine the results of color trapping done manually in the document. Which Overprint setting on the Advanced pane of the Print dialog box would Mark select to accomplish the task?

A. Preserve B. Discard C. Print as Bitmap D. Simulate

#### **Answer:** D

#### **QUESTION:** 6

Which of the following are the methods that can be used to enter into Isolation Mode? Each correct answer represents a complete solution. Choose all that apply.

A. Select the File option and choose Isolate Selected Group.

B. Double-click a group using the Selection tool.

C. Select Control Panel > Isolate SelectedGroup.

D. Right-click (Windows) or Control-click(Mac OS) the group and chooseIsolate Selected Group.

**Answer:** B, C, D

#### **QUESTION:** 7

Mark works as the Illustrator artist for company.com Inc. The company uses Illustrator CS5. He has text in an Illustrator document. Which of the following is the appropriate method for separating the text content in a text file?

A. Copy the text in the Illustrator file and paste it to a new notepad document.

B. Choose File> Save As and select .TXT from the format drop-down menu.

C. Choose File >Export and select .TXT from the format drop-down menu.

D. Text in Illustrator cannot be copied to a notepad file.

#### **Answer:** C

#### **QUESTION:** 8

Mark works as the Illustrator Artist for company.com Inc. The company uses Illustrator CS5. He wants to group all workspace elements in a single, integrated window that allows him to treat the application as a single unit. Which of the following will Mark use to accomplish the task?

A. Control panel B. Applicationframe C. Tools panel D. Application bar

#### **Answer:** B

#### **QUESTION:** 9

While working on an Illustrator document, you selected multiple image files. All the files have different metadata. Which of the following statements is true when you choose the File > File Info command?

- A. TheFile Info dialog box displayswhere different values exist for a text field.
- B. The File Info dialog box displays thevalues for last selected file.
- C. The File Info dialog boxdisplays the values for firstselected file.
- D. The File Info dialog box does not display any value.

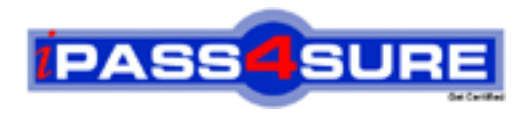

### **Pass4sure Certification Exam Features;**

- Pass4sure offers over **2500** Certification exams for professionals.
- More than **98,800** Satisfied Customers Worldwide.
- Average **99.8%** Success Rate.
- Over **120** Global Certification Vendors Covered.
- Services of Professional & Certified Experts available via support.
- Free 90 days updates to match real exam scenarios.
- Instant Download Access! No Setup required.
- Price as low as \$19, which is 80% more cost effective than others.
- Verified answers researched by industry experts.
- Study Material **updated** on regular basis.
- Questions / Answers are downloadable in **PDF** format.
- Mobile Device Supported (Android, iPhone, iPod, iPad)
- No authorization code required to open exam.
- **Portable** anywhere.
- *Guaranteed Success*.
- **Fast, helpful support 24x7.**

View list of All certification exams offered; http://www.ipass4sure[.com/allexams.as](http://www.ipass4sure.com/allexams.asp)p

View list of All Study Guides (SG); http://www.ipass4sure[.com/study-guides.asp](http://www.ipass4sure.com/study-guides.asp)

View list of All Audio Exams (AE); http://www.ipass4sure[.com/audio-exams.asp](http://www.ipass4sure.com/audio-exams.asp)

Download Any Certication Exam DEMO. http://www.ipass4sure[.com/samples.asp](http://www.ipass4sure.com/samples.asp)

To purchase Full version of exam click below; [http://www.](http://www.ipass4sure.com/allexams.asp)ipass4sure.com/allexams.asp

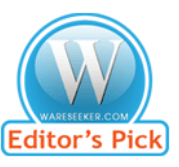

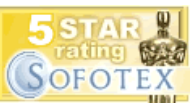

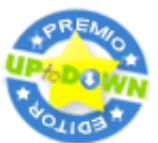

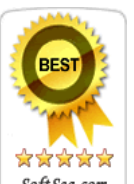

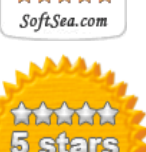

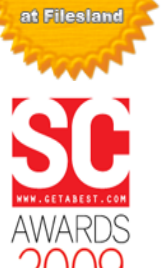

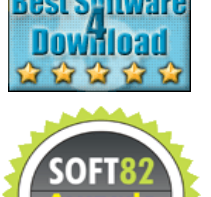

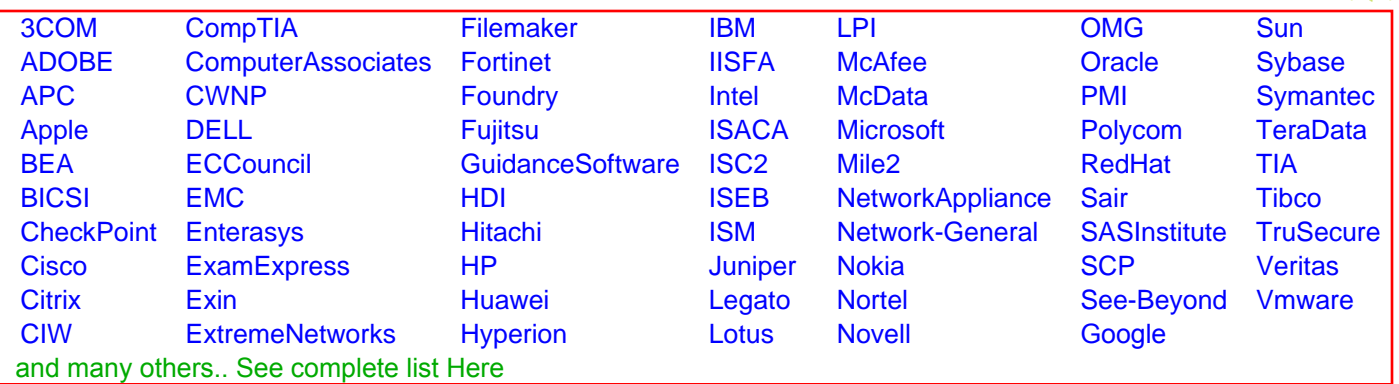

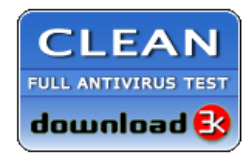

**Editor's Review EXCELLENT** 含含含含 SOFTPEDIA<sup>®</sup>

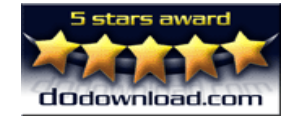

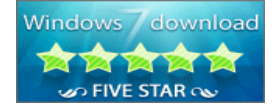

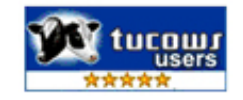